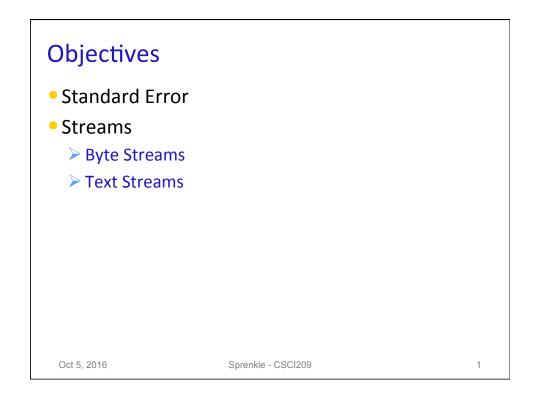

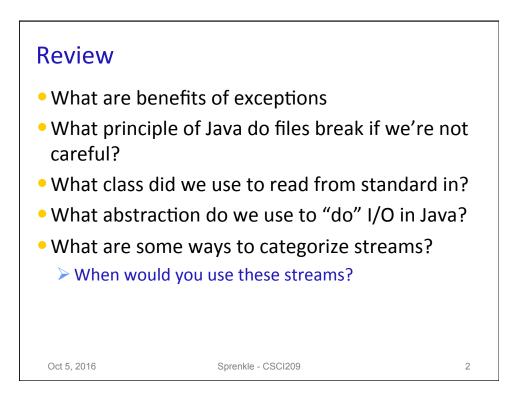

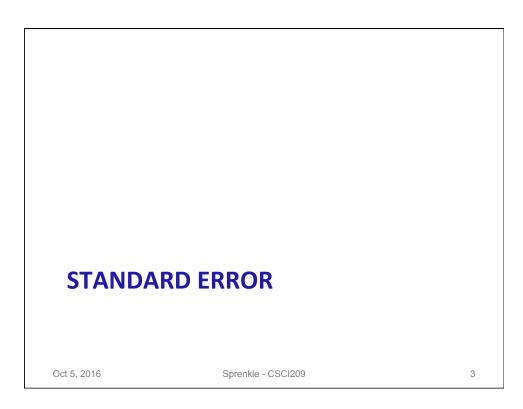

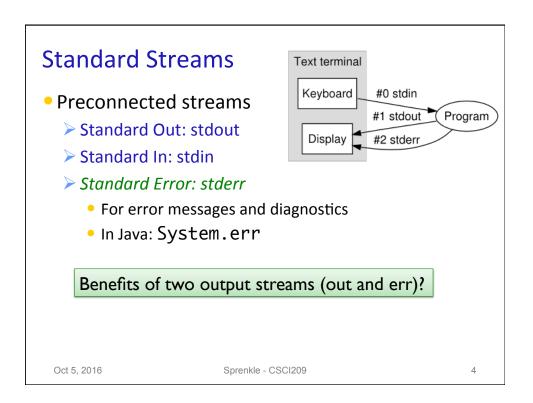

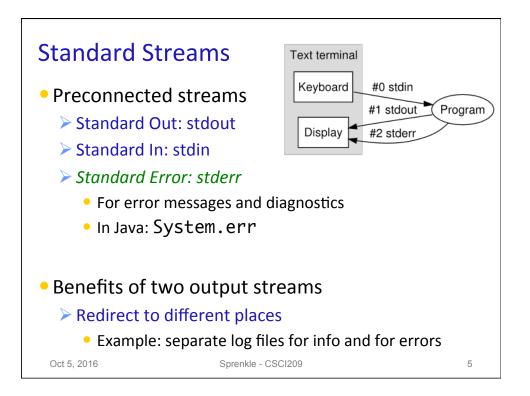

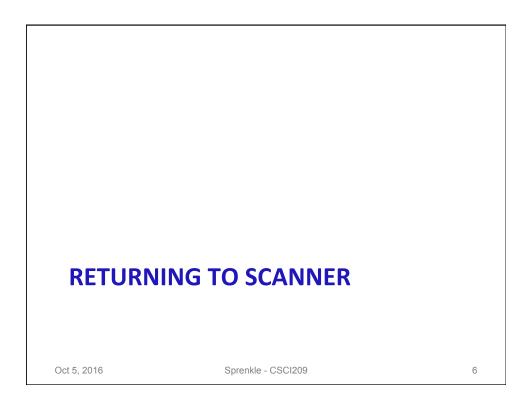

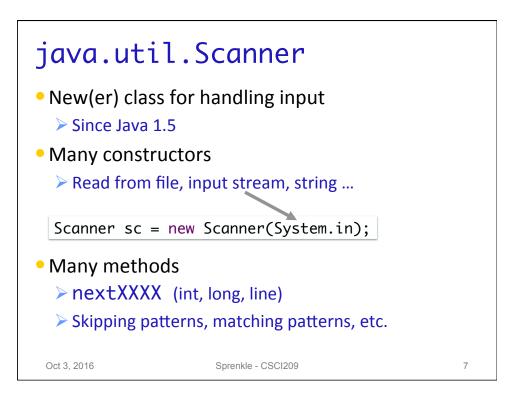

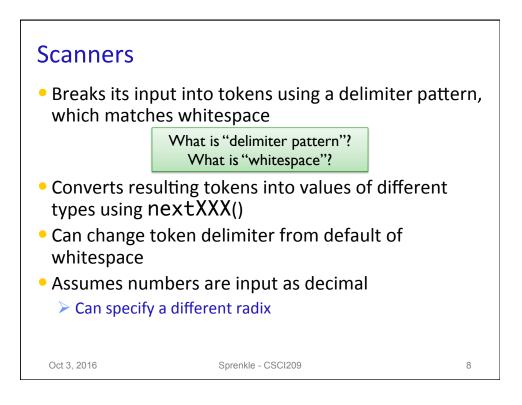

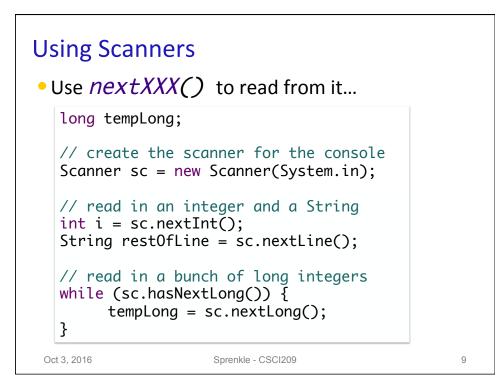

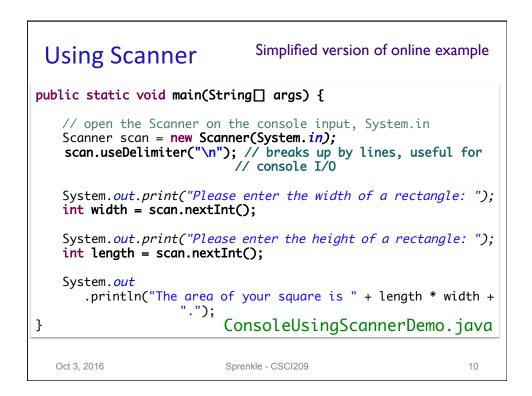

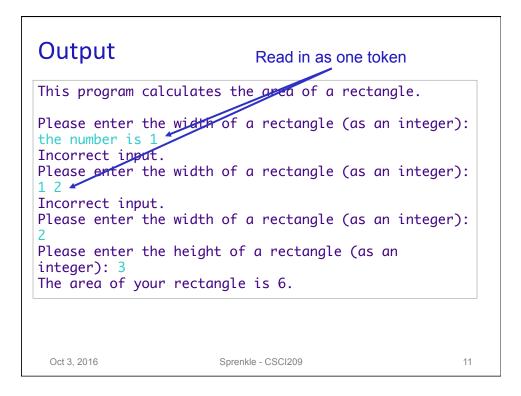

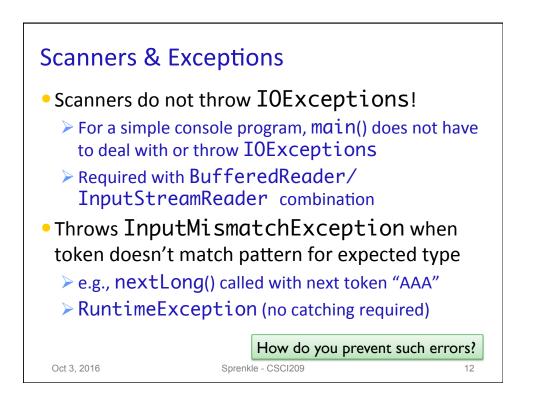

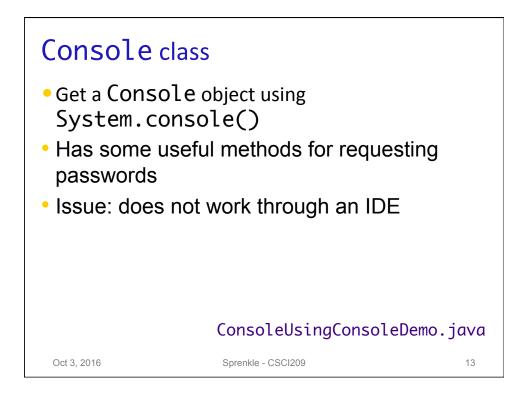

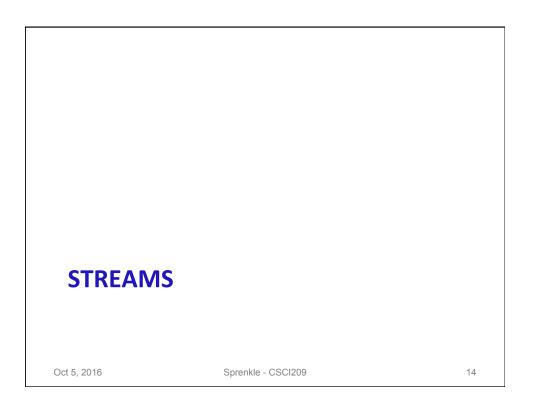

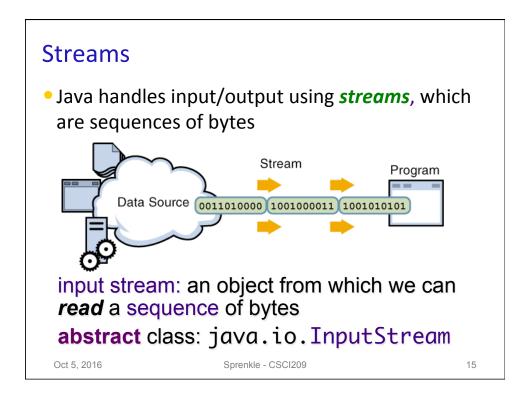

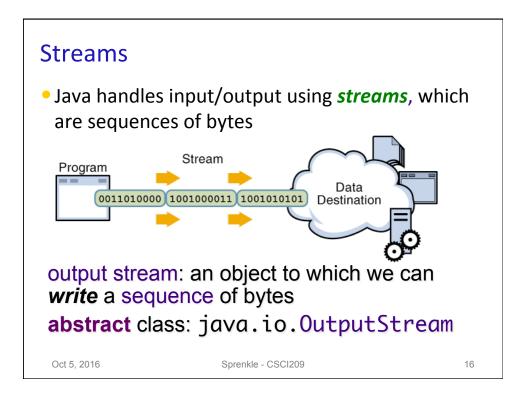

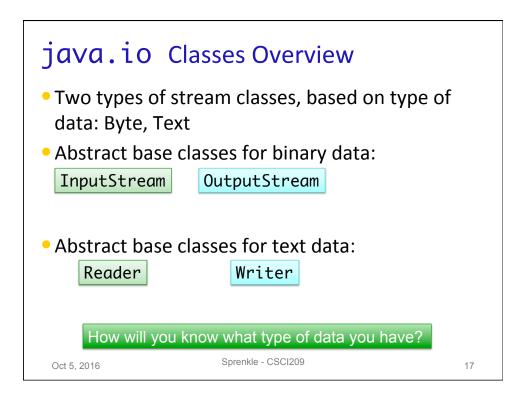

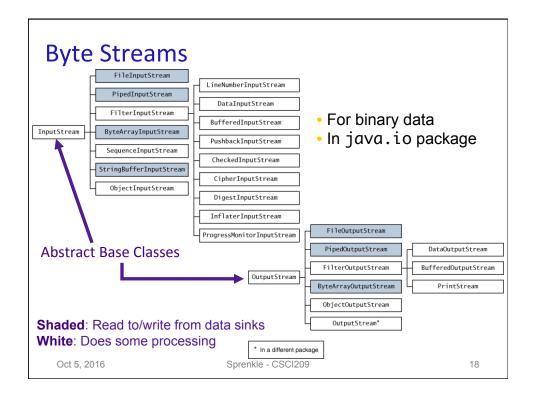

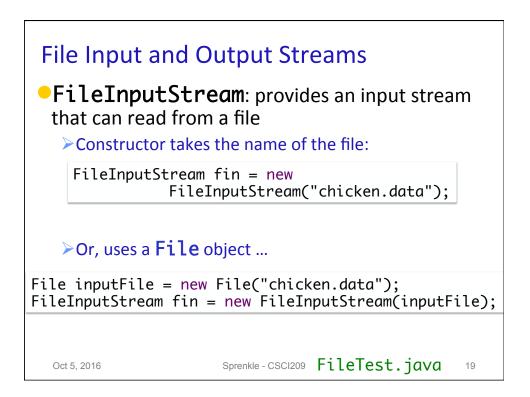

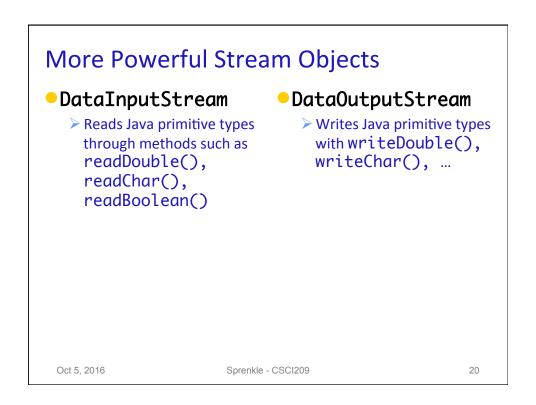

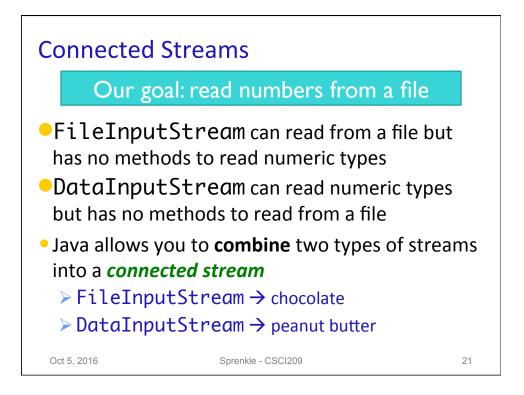

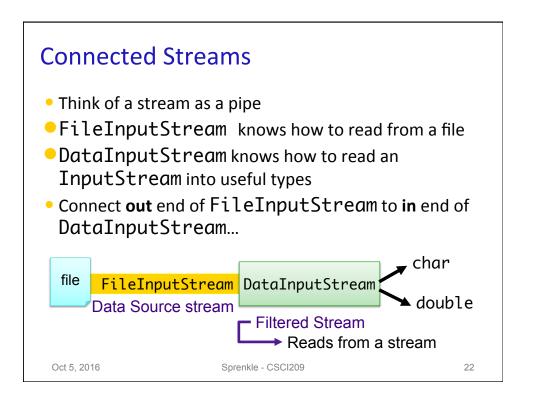

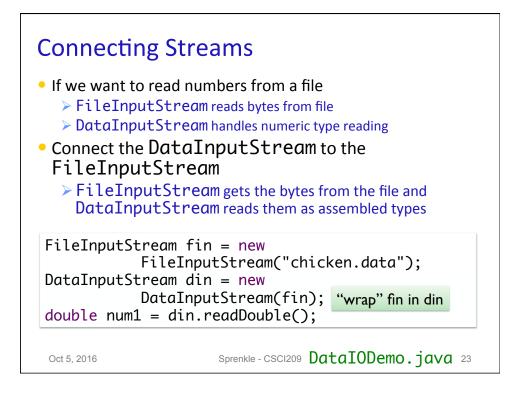

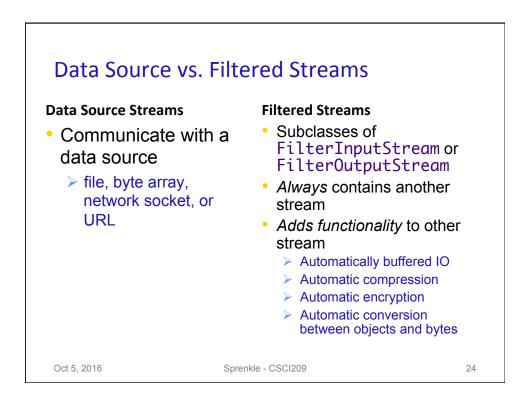

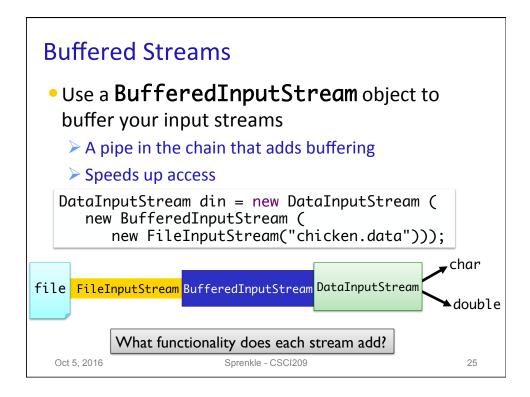

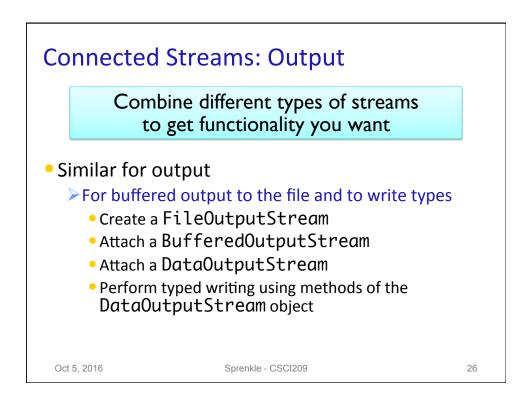

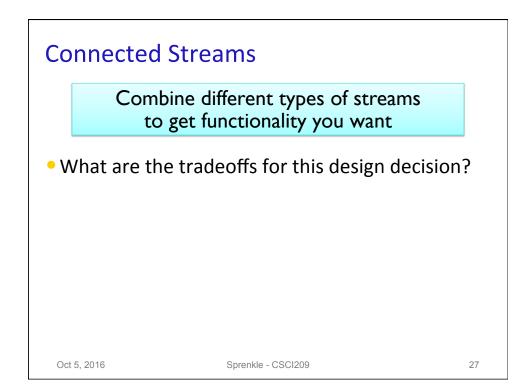

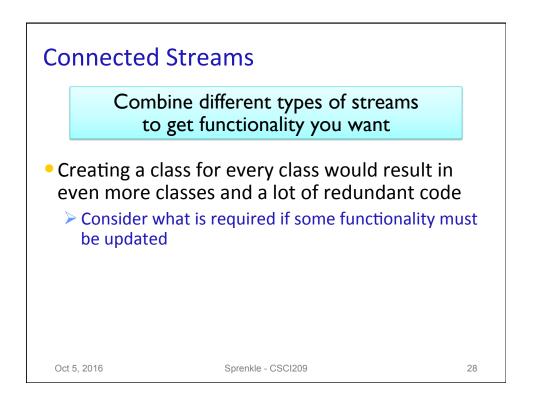

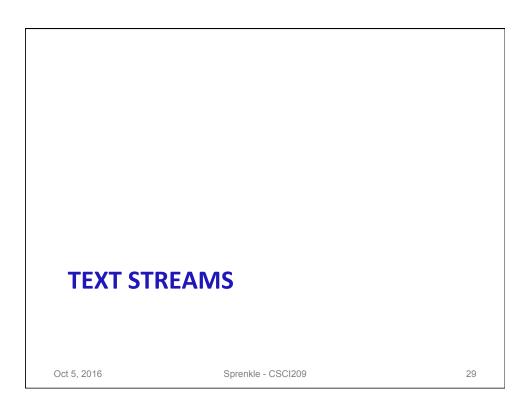

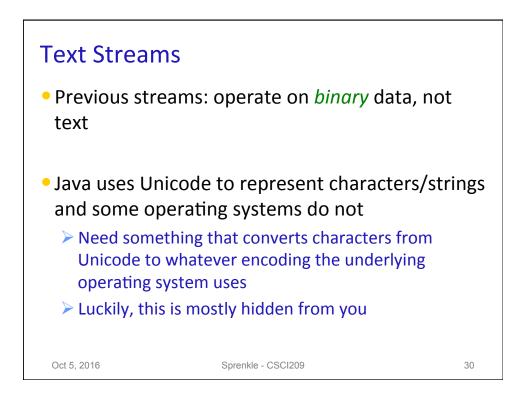

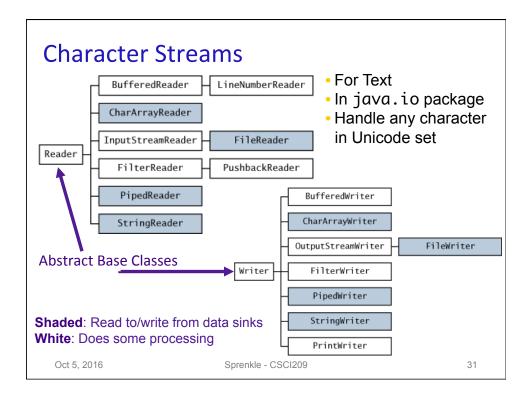

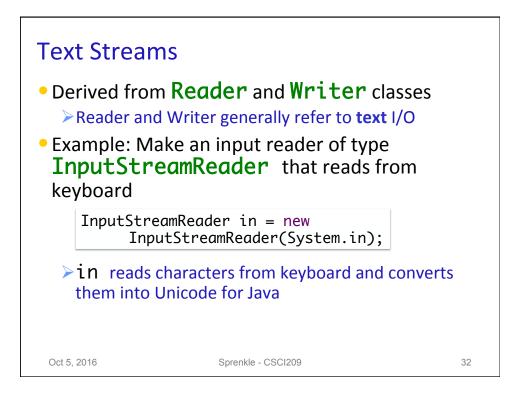

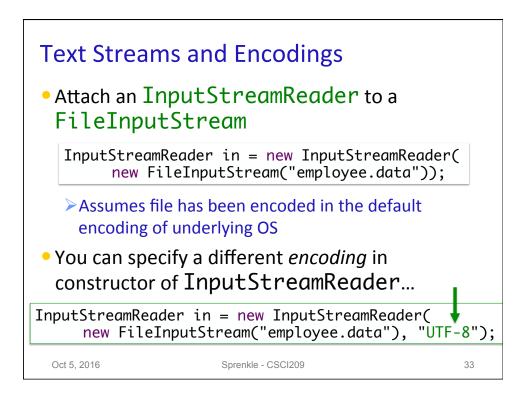

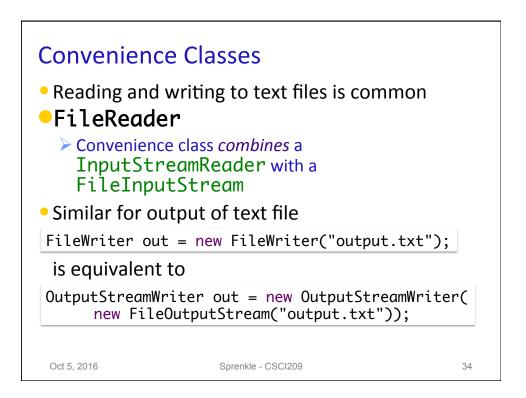

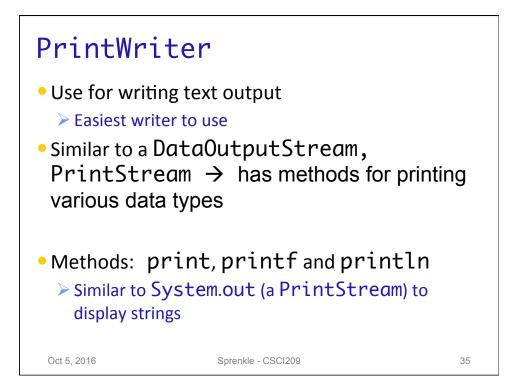

| PrintWri                                                                  | ter Example                       | File to write to  |
|---------------------------------------------------------------------------|-----------------------------------|-------------------|
| PrintWriter ou                                                            | t = new PrintWrite                | er("output.txt"); |
| String myName<br>double mySalar                                           | = "Homer Simpson";<br>y = 35700;  | ;                 |
| out.print(myNam<br>out.print(" mai<br>out.print(sala<br>out.println(" por | kes ");<br>ry);                   |                   |
| out.println(my                                                            | Name + " makes " -<br>er year."); | + salary +        |
| Oct 5, 2016                                                               | Sprenkle - CSCI209                | 36                |

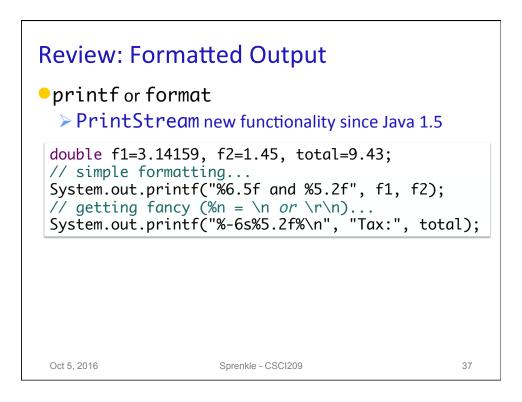

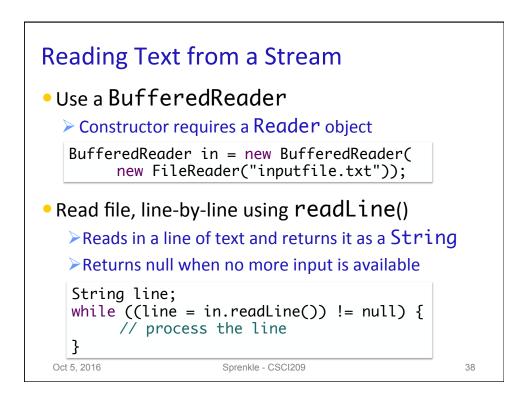

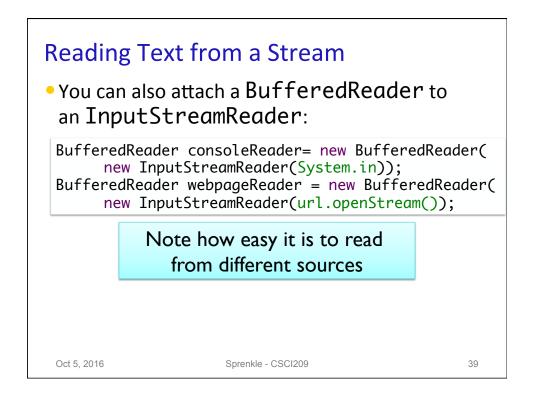

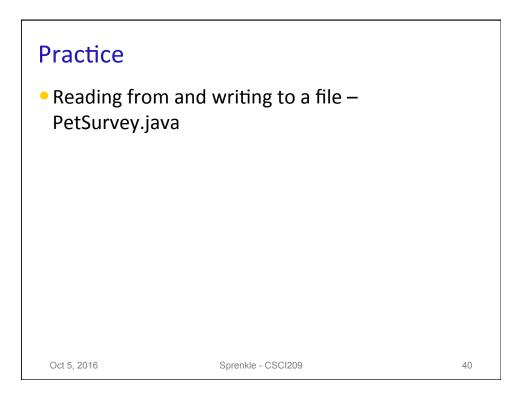

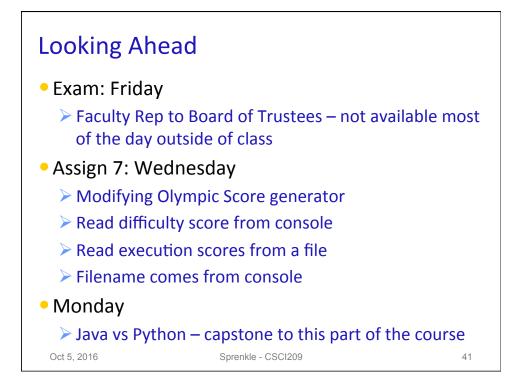